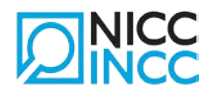

# **CV standard pour l'introduction d'une candidature**

### **1. Données d'identification**

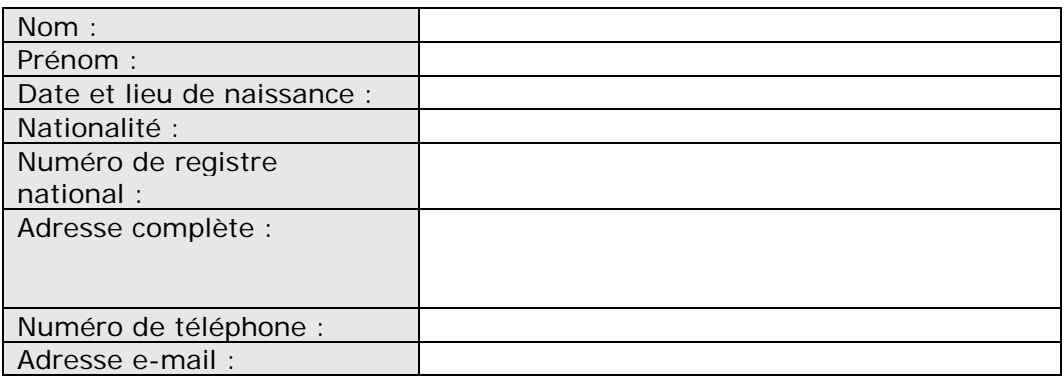

#### **2. Diplômes**

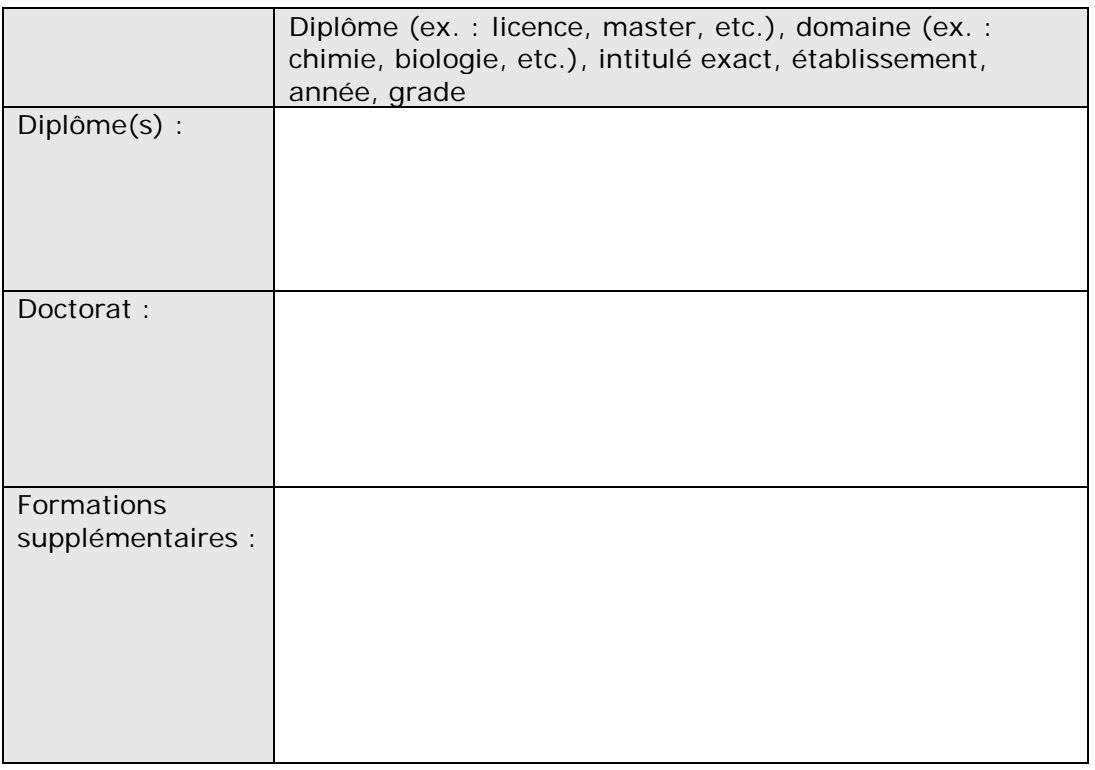

#### **3. Activités de recherche**

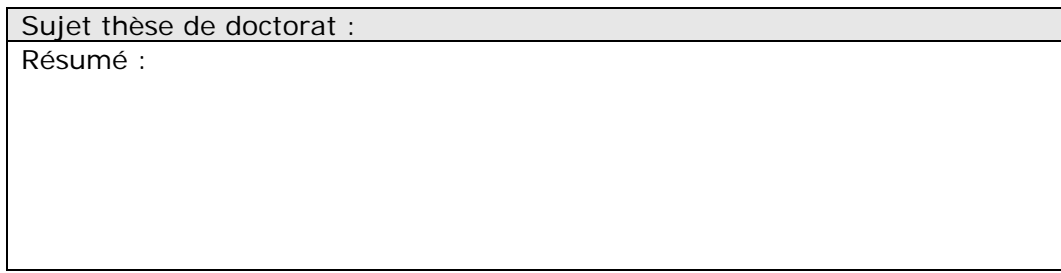

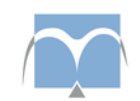

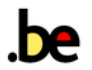

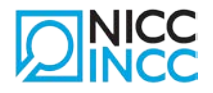

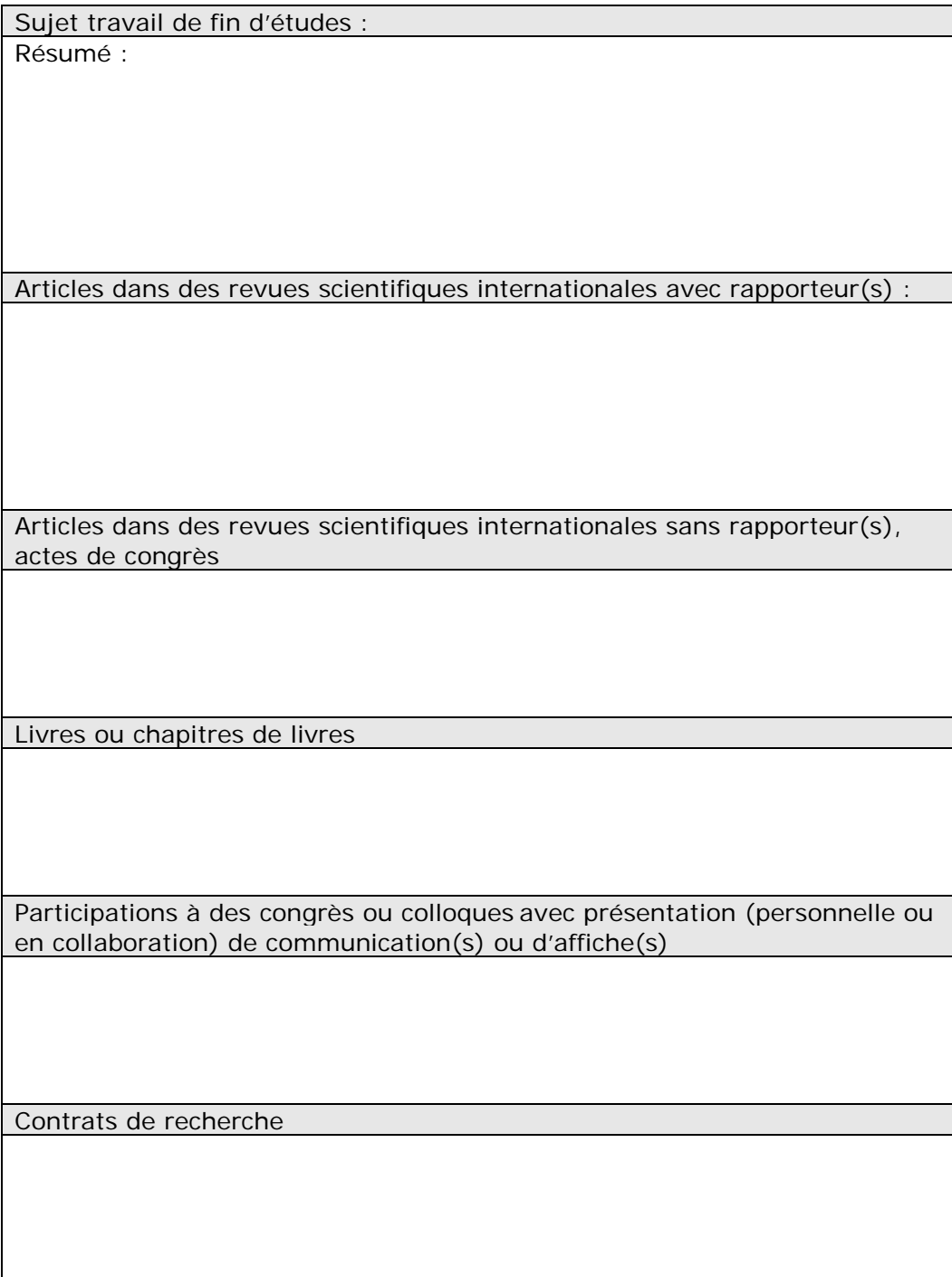

### **4. Compétences techniques**

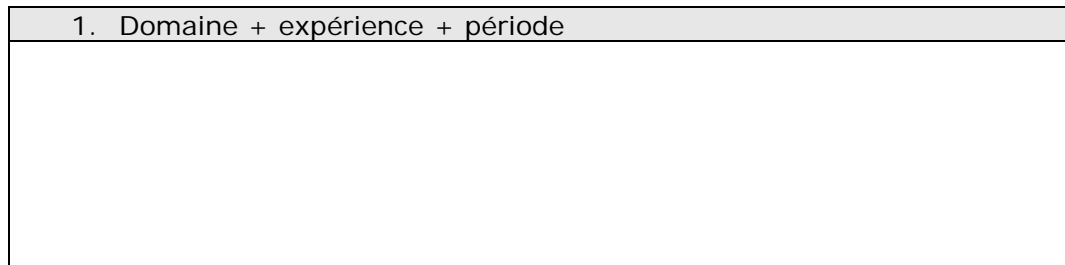

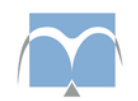

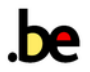

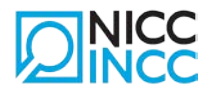

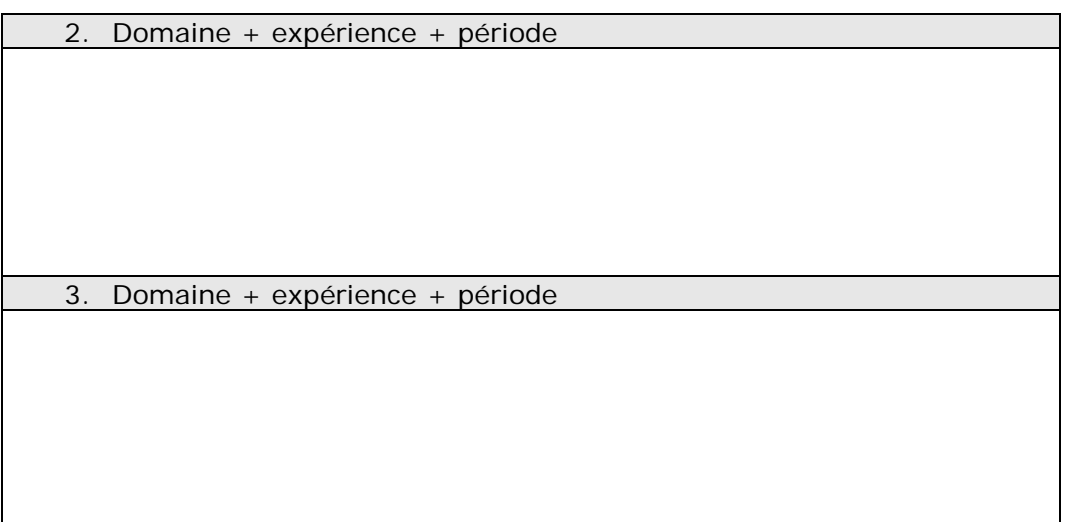

#### **5. Connaissances linguistiques**

Veuillez indiquer votre connaissance selon votre niveau : 1 = élémentaire  $2 =$  satisfaisante  $3 =$  très bonne 4 = langue maternelle

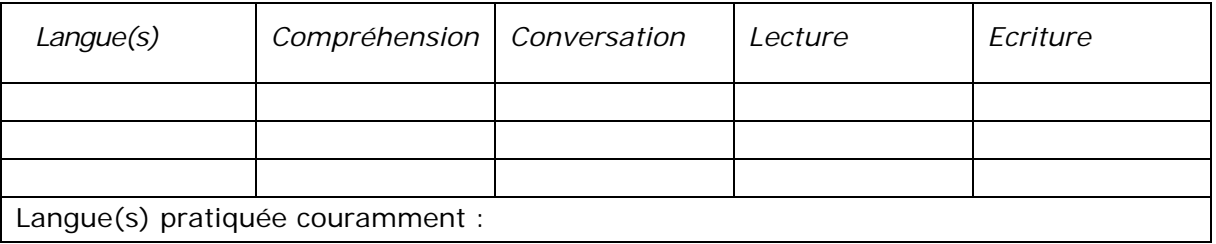

#### **6. Compétences bureautiques**

Veuillez indiquer votre connaissance selon votre niveau :

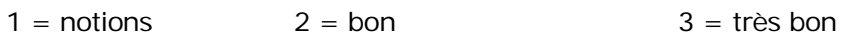

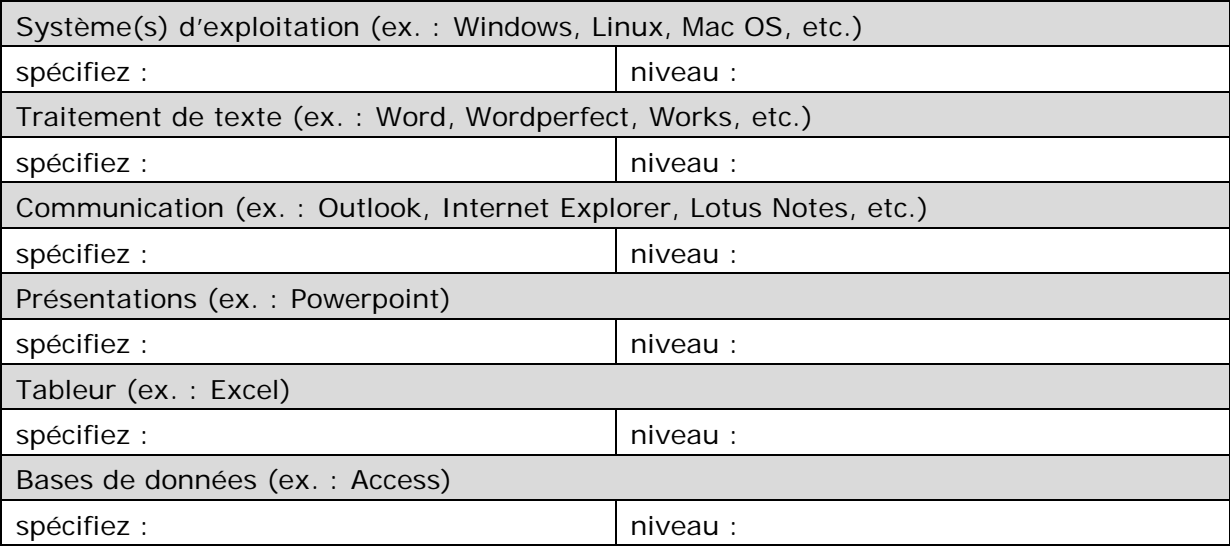

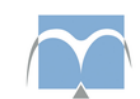

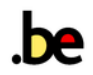

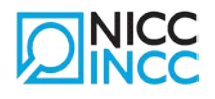

## 7. Informations diverses

(prix scientifiques, sociétés savantes, brevets, séjours de recherche à l'étranger, activités dans associations ou conseils professionnels, etc.)

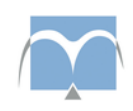

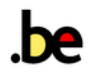